# **Creative Retirement Manitoba Course Outline How Does the Web Know That About Me? Let's Fact Check That!**

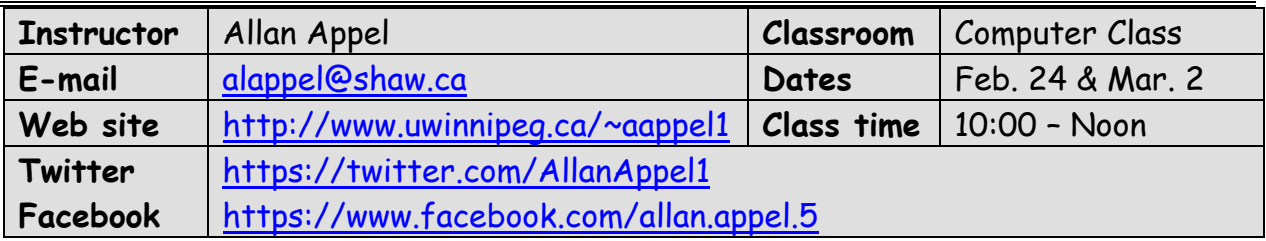

## **Introduction**

Are you surprised how the World Wide Web may sometimes seem to know your personal inclinations? Learn how this technology that we use to communicate, research, be entertained, do work, and carry out other useful activities is interacting with us. This two day course will acquaint you with our responsibilities and opportunities in this new digital age. It will inform you of the need to verify information acquired from the Internet and how to do so. It will show you some of the pitfalls in using this technology while at the same time stressing the advantages in using it. This will be a small hands-on course.

## **Prerequisite Skills and Requirements**

Basic computer skills (browsing the World Wide Web and using e-mail), will allow you to get a lot out of this course that you will find useful. All programs and services to be explored are free.

# **Glossary / Vocabulary**

You will find knowing what the following list of terms means useful:

## **Catfishing**

This is the act of luring someone into a relationship by means of a fictional online persona. A fake profile on a dating website might be a prime example.

#### **Cloud Computing**

Cloud computing and storage solutions provide users and enterprises with various capabilities to store and process their data in data centers. It relies on sharing of resources to achieve economies of scale, similar to a utility (like the electricity grid) over a network.

#### **Cookie**

This is a small piece of data sent from a website and stored in a user's web browser for the purpose of notifying the website of the user's previous activity.

#### **Digital Assets**

This term refers to files, including electronic e-mail, digital documents, audible content, motion pictures, and images that are stored on digital appliances, including personal computers, laptops, portable media players, tablets, and storage devices.

#### **Digital Citizenship**

Digital citizenship is the awareness of appropriate, responsible technology use.

#### **Digital Footprint**

Your digital footprint is all the stuff you leave behind as you use the Internet. Comments on social media, Skype calls, app use and email records - it's part of your online history and can potentially be seen by other people, or tracked in a database.

How do we leave digital footprints? This happens in many ways:

- **Websites And Online Shopping -** Retailers and product review sites often leave "cookies" on your system which can track your movement from site-to-site, allowing targeted advertisements that can show you products you've been recently reading about or looking at online.
- **Social Media -** All those Retweets and Facebook comments (even "private" ones) leave a record. Make sure you know what the default privacy settings are for your social media accounts, and keep an eye on them. Sites often introduce new policies and settings that increase the visibility of your data. They may rely on you just clicking "OK" to whatever terms they are introducing, without reading them.
- **Mobile Phones / Tablets / Laptops -** Some websites will build a list of different devices you have used to visit those sites. While this can be used as a way to help secure your account, it is important to understand the kind of information being collected about your habits.

#### **Digital Divide**

Originally, the term referred to inequalities between individuals, businesses, and geographic areas which had different access and competencies with technology. Today, it more and more has come to mean the gap that separates the **consumers** of content on the internet from the **producers** of content. For example, you have a very different understanding of television depending upon whether you are **making** a TV show or just **watching** one.

#### **Digital Natives**

These are people who were born or brought up during the age of digital technology and are, therefore, supposedly familiar with computers and the Internet from an early age.

#### **Digital Immigrants**

These are people who were **not** born into the digital world but have, at some later point in their lives, become fascinated by and adopted many or most aspects of the new technology.

#### **Doxing**

The strategic "outing" of a person's real name, home address or other private information for the purpose of calling upon the general public to right a perceived wrong.

#### **Hacker**

This is someone who seeks and exploits weaknesses in a computer system.

#### **ICT**

This stands for **I**nformation and **C**ommunications **T**echnology. It is concerned with the **storage**, **retrieval**, **manipulation**, **transmission** or **receip**t of digital data and the way these different uses can work with each other.

#### **Listicle**

An article on the Internet presented in the form of a numbered or bullet-pointed list.

#### **LMS / Learning Management System**

It is a software application for the administration, documentation, tracking, reporting and delivery of e-learning education. Many students at universities and even in the public school system are using / enrolled in these programs to receive information, assignments and to submit work.

#### **Malware**

Short for "malicious software," malware refers to software programs designed to damage or do other unwanted actions to a computer system.

#### **Netiquette**

Electronic standards of behaviour or conduct on-line.

#### **Personal Learning Network (PLN)**

Having a **PLN** is about making connections and building personal relationships with experts around the world. No matter where you are, there's always someone online available to answer questions, share their expertise, and simply chat about what's happening in their lives.

#### **Phishing**

This is the act of sending an e-mail to a user falsely claiming to be an established legitimate enterprise (like your bank) in an attempt to scam the user into surrendering private information that will be used for identity theft.

#### **Phubbing**

Ignoring the person in front of you in favour of your smartphone (from *phone & snubbing*)

#### **Public Domain**

Materials in the public domain are those whose [intellectual property](https://en.wikipedia.org/wiki/Intellectual_property) rights have expired, have been forfeited, or are inapplicable. That's why you can find all the works of Shakespeare on the Web for free.

#### **Social Media**

This refers to interactions among people in which they create, share, and exchange information and ideas in virtual communities and networks. The three largest examples would be **Facebook**, **Twitter** and **LinkedIn**.

#### **Spam**

Irrelevant or inappropriate messages sent on the Internet to a large number of recipients.

#### **Troll**

To be a troll is to make deliberately offensive or provocative online postings with the aim of upsetting someone or eliciting an angry response from them.

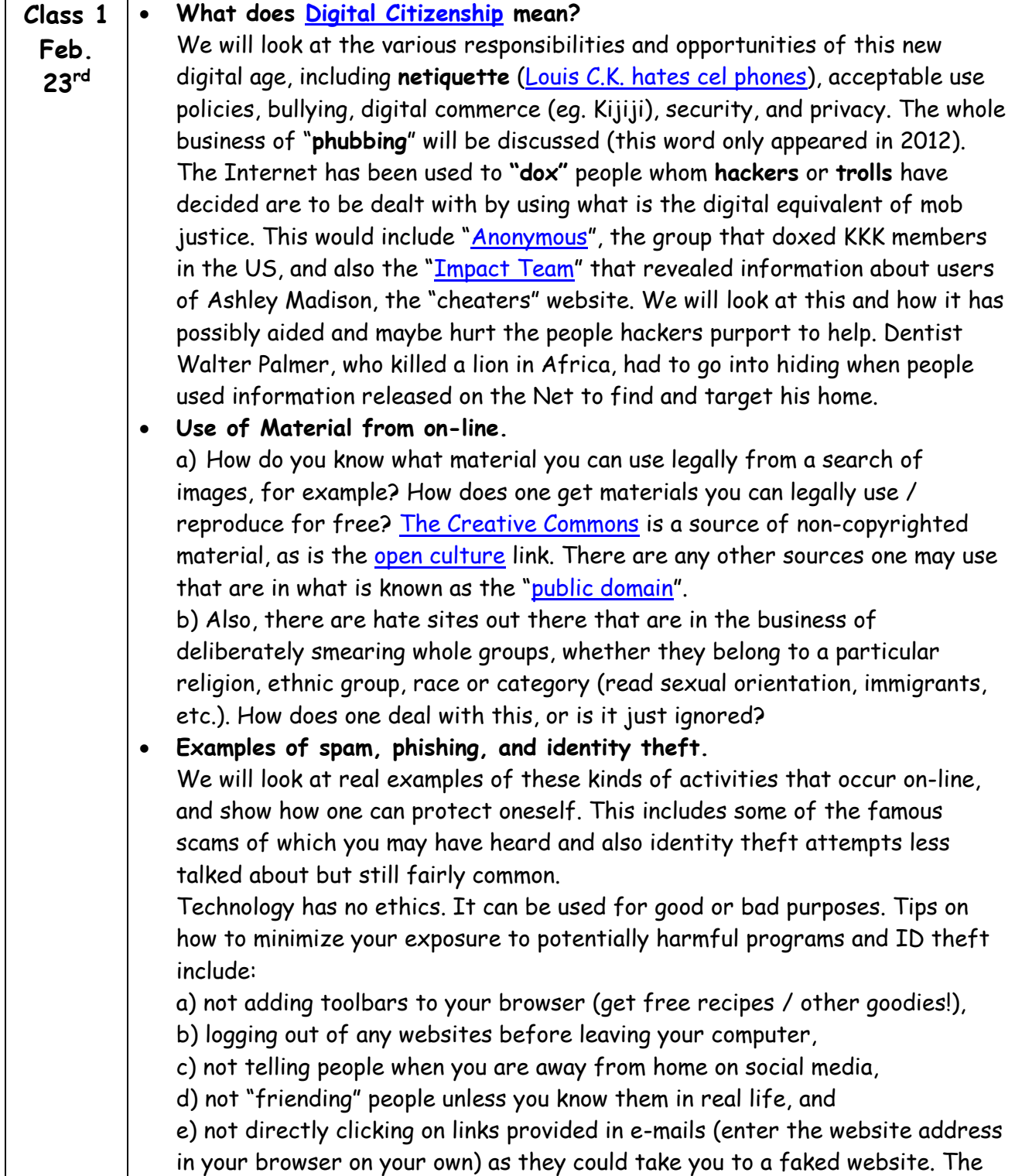

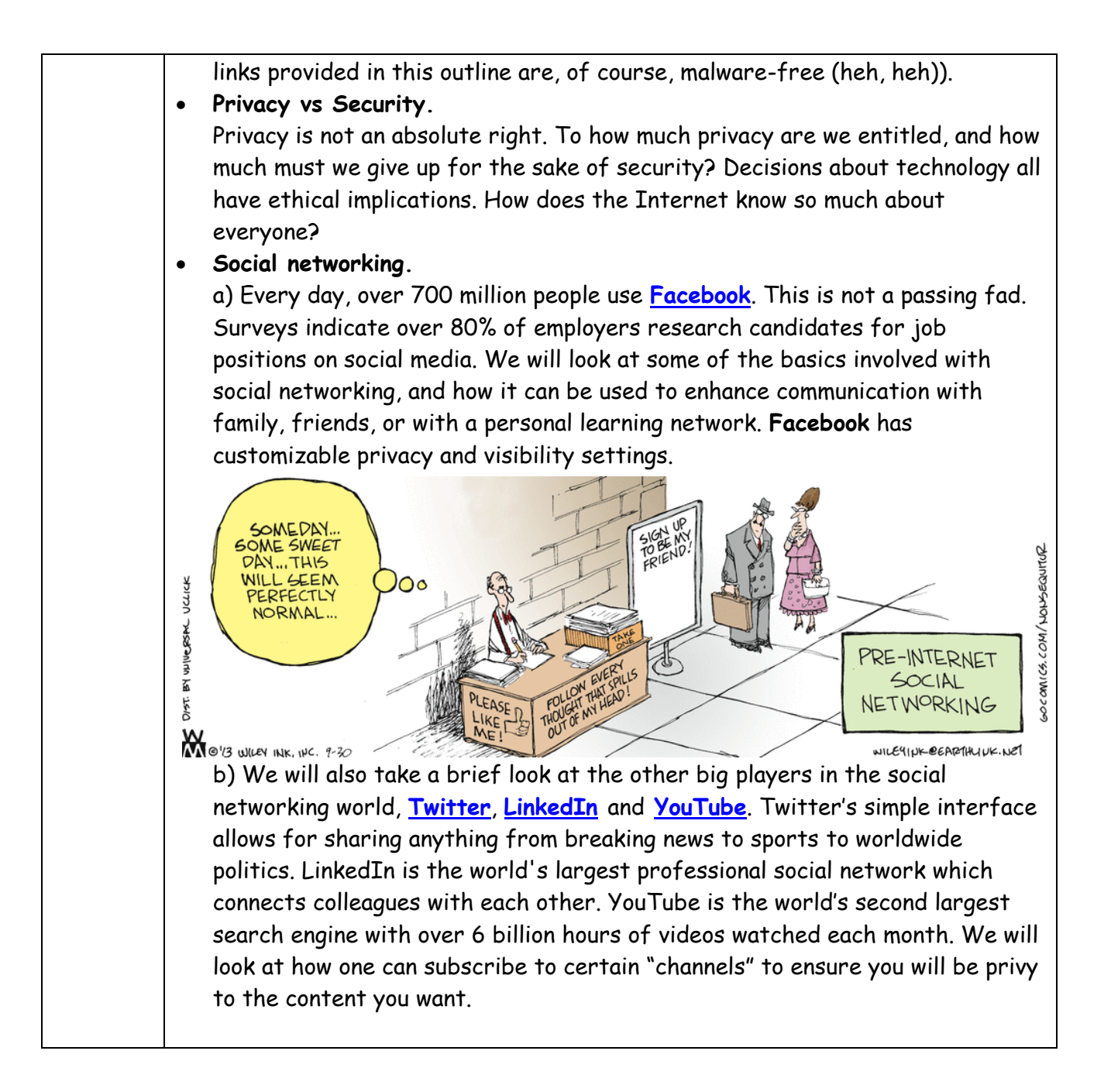

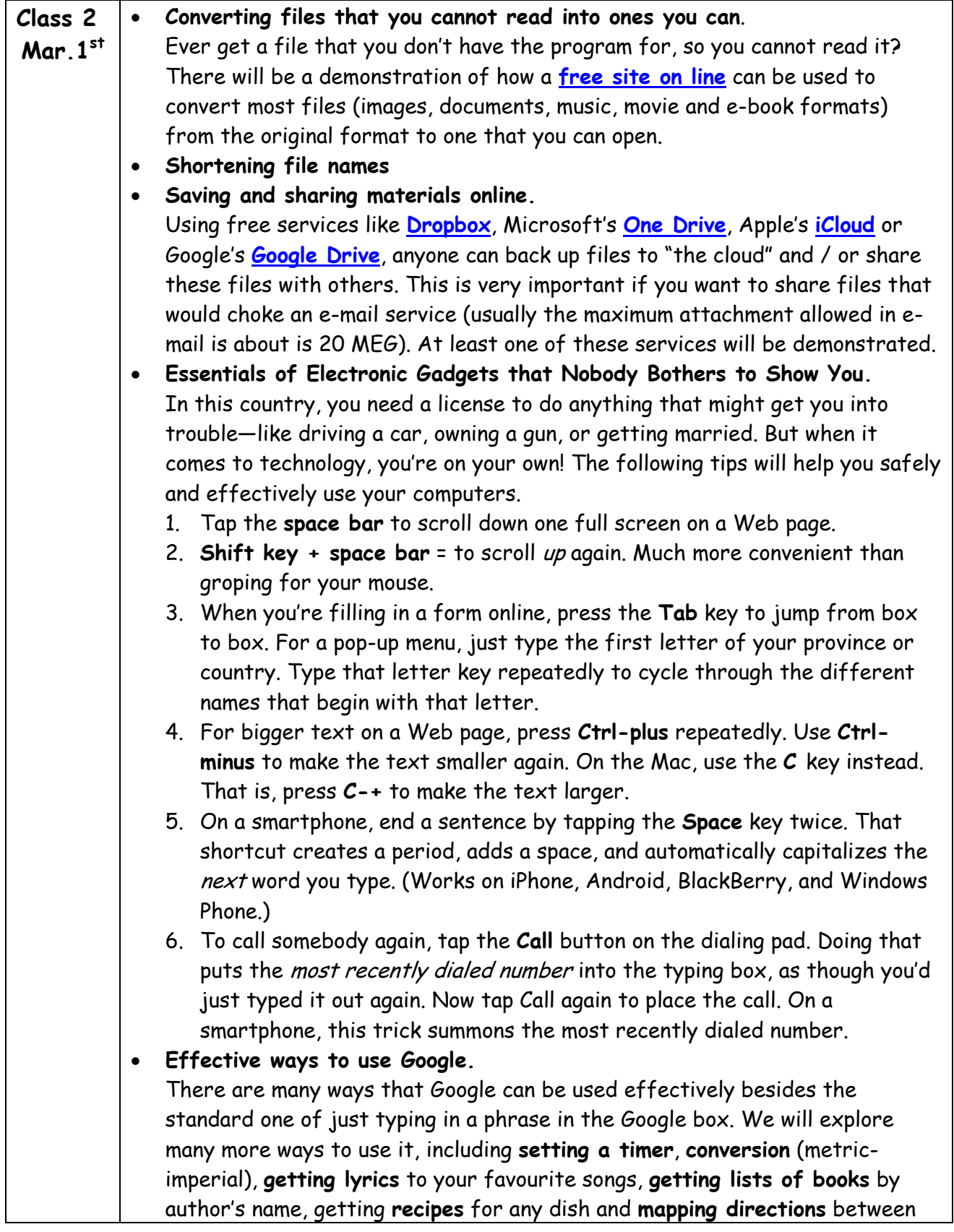

any two addresses.

- **How does targeted advertising work?** Why do those ads just seem to talk about what I am interested in?
- **How to fact-check what you see on line**. How can you tell what is true and what is not? We will look at some of the tools you can use to check these things out. It really is your responsibility as a digital citizen not to forward false information. By extension, this goes to recognizing hate on line as well. Social media competes with mainstream news sources to bring you information 24\*7, but how do you know what is accurate?
- **Some views of where we have been and where we are going with tech.** From the 1980's on, especially, our culture has been adapting to rapidly changing technology which has become one of the dominant things in our lives. We will look at some of the milestones in terms of technical change in the  $20<sup>th</sup>$  and  $21<sup>st</sup>$  centuries with a view to where we may be heading. The introduction of Apple's **[1984 MacIntosh](https://www.youtube.com/watch?v=VtvjbmoDx-I)** computer and its impact will be reviewed, and our technological future will be pictured. Is technology making us dumber (no one seems to remember phone numbers anymore) or smarter?

# **Please Note**:

My over-all philosophy regarding this course is that:

**\*** Everyone is on a continuum when it comes to technology; we all of us know more than some people and less than some other people.

**\*** We all of us need to **not forget what it was like when we didn't know something** when

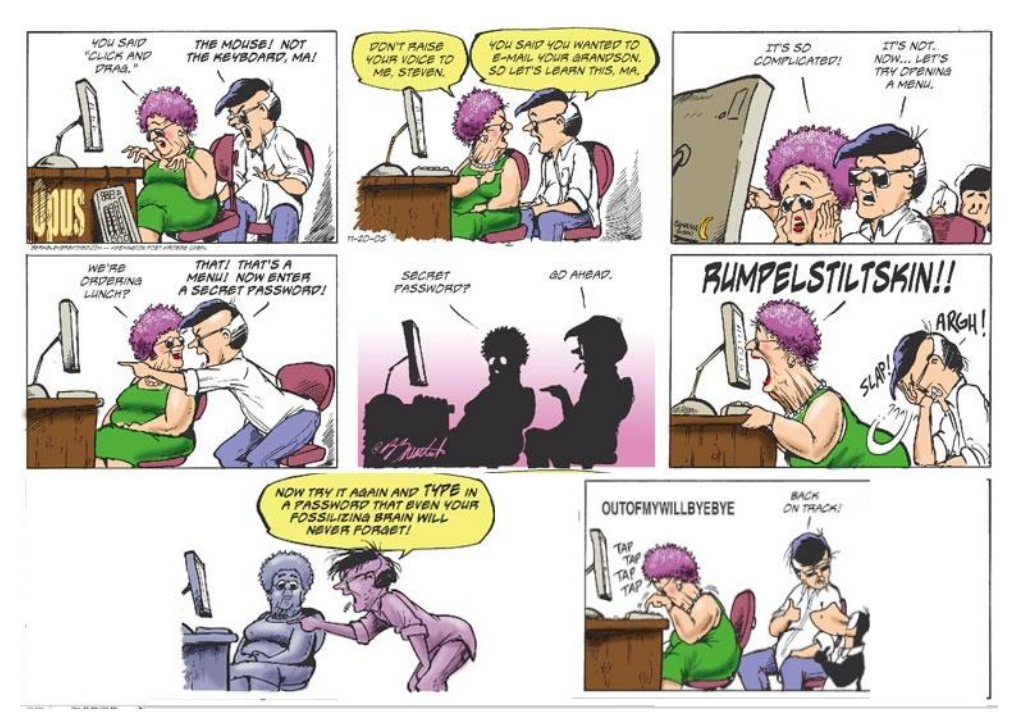

we go to teach others about what is now obvious to us (see above).

**\*** We need to keep a sense of humour about all this.

I look forward to meeting everyone who is taking this class! **Allan Appel**